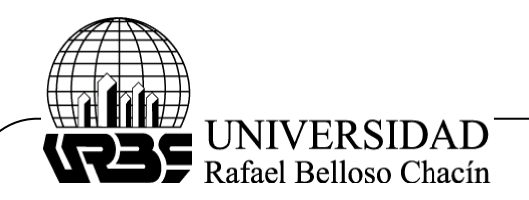

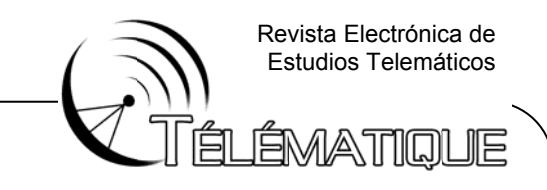

### EFECTO DEL VOLUMEN DE TRÁFICO SOBRE EL RETARDO ENTRE PROTOCOLOS UDP/IP/IEEE-802.3AB Y UDP/IP/IEEE-802.11G

#### (Effect of traffic volume on the delay between UDP/IP/IEEE-802.3AB and UDP/IP/IEEE-802.11G protocols)

### Recibido: 08/04/2011Aceptado: 06/06/2011

Alburguez, Benjamín Universidad Rafael Belloso Chacín (URBE), Venezuela. benjamin.alburguez@gmail.com

#### **RESUMEN**

El presente trabajo estuvo orientado a evaluar el efecto del volumen de tráfico sobre el retardo producido en el intercambio de datos entre los protocolos UDP/IP/IEEE-802.3AB y UDP/IP/IEEE-802.11G. El tipo de investigación fue explicativa, el diseño fue experimental de campo. Se utilizó como técnica la observación directa a través de fichas técnicas que permitieron el registro y clasificación de los datos obtenidos. Para el experimento se establecieron dos escenarios: el primero, realizando un enlace desde un computador a otro a través de UDP/IP/IEEE-802.3AB; y el segundo desde un PC bajo UDP/IP/IEEE-802.3AB a otro trabajando sobre UDP/IP/IEEE-802.11G. Se obtuvo datos de retardo y retardo por unidad, demostrándose que el volumen de tráfico no tiene efecto sobre el retardo durante el intercambio de protocolos. Para modelar y suavizar las curvas generadas se implemento el método de mínimos cuadrados.

Palabras claves: Volumen de Tráfico, Retardo, Protocolos de Interconexión.

## **ABSTRACT**

This research was oriented to evaluate the effect of traffic volume on the delay produced during the data interchange between UDP/IP/IEEE-802.3AB and UDP/IP/IEEE-802.11G protocols. The investigation was explanatory with a field experimental design. The direct observation technique was applied through technical sheets that allow the registration of the obtained data. Two scenarios were established for the experiment. The first one included a link between two computers using the UDP/IP/IEEE-802.3AB protocol. The second one used the same computers and established a link between UDP/IP/IEEE-802.3AB and UDP/IP/IEEE-802.11G protocols. Delay and delay per unit data was obtained. Proving that traffic volume has no effect on the delay during protocols exchange. To improve the graphics, the minimum square method was applied.

Keywords: Traffic Volume, Delay, Interconnection Protocols.

## **INTRODUCCIÓN**

El desarrollo de la computación y su integración con las telecomunicaciones en la telemática han propiciado el surgimiento de nuevas formas de comunicación que son aceptadas cada vez por más personas. El uso creciente de la tecnología de la información

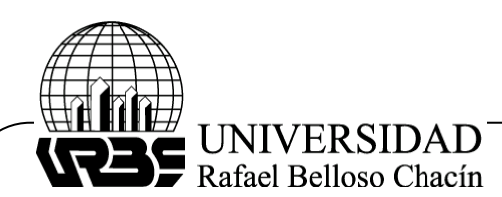

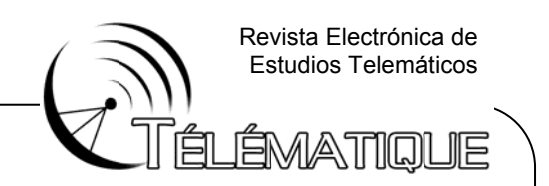

en la actividad económica ha dado lugar a un incremento sustancial en el número de puestos de trabajo informatizados, con una relación de terminales por empleado que aumenta constantemente en todos los sectores productivos.

Este auge ha motivado el estudio, compresión y análisis de los distintos sistemas telemáticos, promoviendo siempre la importancia en el diseño de las redes, donde resulta fundamental sacar provecho de todas las capacidades posibles, ya que en la actualidad se demandan aspectos como movilidad y mayores velocidades de transmisión, aunado a los altos costos que pueden representar una fallida planificación de la arquitectura de red.

Con base en lo anterior, la presente investigación tiene como finalidad crear una solución para las redes hibridas a través de la evaluación del efecto del volumen de tráfico sobre el retardo entre protocolos UDP/IP/IEEE-802.3AB y UDP/IP/IEEE-802.11G. Para cumplir con este objetivo es necesario indagar en los requerimientos exigidos por los usuarios de redes cableadas e inalámbricas, así como el estudio exhaustivo de la teoría, tecnología, procedimientos y mecanismos empleados por los protocolos de interconexión de redes anteriormente mencionados.

Resulta necesario citar a Al Safadi (2008), quien concibe al volumen de tráfico como la cantidad de bits que circulan a través de un canal de comunicación de datos. Por otra parte, García (2000) plantea al retardo como el tiempo o lapso necesario para que un paquete de información se transfiera de un lugar a otro.

En cuanto a los protocolos a implementar, Huidobro y Roldan (2004) opinan que la norma IEEE 802.3ab proporciona ventajas, como: fácil migración y altas prestaciones. La única diferencia entre Gigabit Ethernet y sus predecesores es el nivel físico, ya que ha de conseguirse una velocidad de 1Gbps full dúplex. Sin embargo, a partir de la capa de enlace de datos se ofrece la misma visión a las capas más altas.

En el mismo orden, García (2002) define al 802.11g como un estándar que trabaja en la banda de 2,4 Ghz y utiliza la multiplexación OFDM, es compatible con el 802.11b y tiene la capacidad de ofrecer una velocidad doble, es decir, hasta 22Mbps, y llegar incluso a 54Mbps que permiten competir con otros estándares.

Respecto a UDP, Forouzan (2002) considera que éste proporciona una comunicación muy sencilla entre las aplicaciones de dos ordenadores. Al igual que IP, UDP es no orientado a conexión, es decir, no se establece una conexión previa con el otro extremo para transmitir un mensaje UDP por lo tanto no es fiable, ya que los datos pueden duplicarse, dañarse o llegar desordenados al destino.

El aporte de la investigación radica en la vinculación del efecto estudiado con una relación matemática que facilite la tarea de de planificadores de redes de datos evitando errores de diseño que provoquen proyectos fallidos y gastos de presupuesto innecesarios, motivando además a la continua investigación dentro de esta área temática.

# **ME ETODOLOG GÍA**

Según Hernández (2000), el propósito del investigador es describir situaciones y

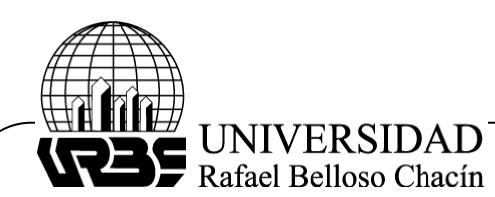

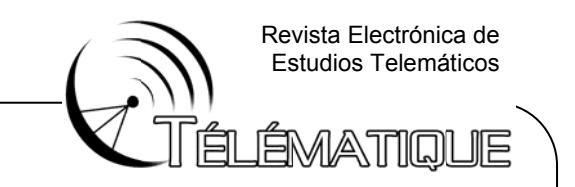

eventos. En este sentido, esta investigación se tipifica como explicativa debido a que se localizó en determinar el efecto del volumen de tráfico sobre el retardo producido en el intercambio de datos entre los protocolos UDP/IP/IEEE-802.3ab y UDP/IP/IEEE-802.11g.

En cuanto al diseño, se define como tipo experimental de campo según lo enunciado por Hernández (2000), ya que se manipulará el tamaño de paquetes de datos para observar el efecto del volumen de tráfico sobre el retardo de la transmisión de datos entre los protocolos UDP/IP/IEEE-802.3ab y UDP/IP/IEEE-802.11g.

En este estudio, para llevar a cabo la recolección de datos se utilizará la técnica de observación directa definida por Hurtado (2000), a través de fichas técnicas que permiten el registro y clasificación de los datos obtenidos. La observación consistirá en utilizar un software y hardware determinado para obtener los valores de las variables básicas (volumen de tráfico y retardo).

Para cumplir con los objetivos planteados en el presente trabajo de investigación, se decidió implementar la metodología desarrollada por Naveda (2009), la cual se divide en cuatro (4) fases que se describirán a continuación.

La primera fase cubre lo referente al diseño y selección de los elementos para escenarios de prueba, los cuales se realizan en función de controlar el volumen de tráfico de manera tal que se pueda observar la transferencia de archivos desde un computador a otro, tomando en cuenta diferentes medios entre las interfaces de los terminales y evaluar el retardo entre los protocolos UDP/IP/IEEE 802.3ab y UDP/IP/IEEE 802.11g.

El primer escenario utiliza los protocolos UDP/IP/IEEE 802.3ab en ambos computadores, esto es tomado como referencia para verificar el retardo producido entre PDUs de datos y control con la misma composición. Por otra parte, en el segundo escenario se modificará el protocolo de la capa de enlace para el segundo computador, del cual se espera un retardo mayor debido a diferencias notables entre los PDUs de datos y control.

Para la selección de los elementos en la implementación de los escenarios de prueba, se creó una matriz de parámetros con respecto al hardware y software. La matriz se valoró con un rango de cero (0) a cien (100) puntos por parámetro, donde el promedio de la suma de los puntos indicará el elemento más idóneo a utilizar.

Entre los parámetros de análisis para hardware y software están: compatibilidad, disponibilidad, adquisición, simplicidad en la instalación, funcionalidad, flexibilidad de operación, rendimiento, calidad del equipo, costo referencial, licencia y versión.De los elementos a seleccionar a través de las fichas están por el hardware el punto de acceso para interconexión entre las redes y los equipos a utilizar; por el software están el sistema operativo, el cliente-servidor TFTP y el analizador de protocolos.

La segunda fase abarca el establecimiento de los volúmenes de tráfico para el experimento de la investigación, de modo tal que cumplan con las necesidades y especificaciones de cada uno de los protocolos a utilizar, y así obtener resultados de

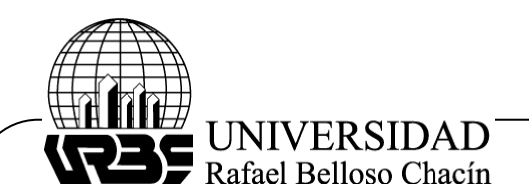

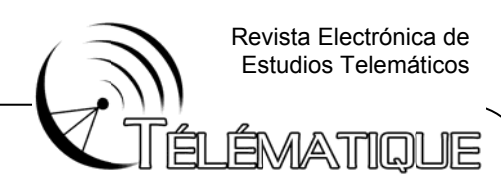

mayor precisión.

Para la obtención de los archivos se toma la magnitud del valor nominal del archivo en Mbits y se divide entre 8 para transformarlo a bytes con la finalidad de calcular el tamaño de tramas de cada archivo, del mismo modo es necesario dividir el tamaño de bytes entre 558 bytes obteniendo el numero de fragmentos de archivo, el cual es redondeado hacia arriba para obtener un número entero.

Ahora bien, luego de obtener el número de fragmentos de archivo redondeado, el mismo se multiplica por el número de bytes de las cabeceras que suman Ethernet, IP y UDP (14, 20 y 8 bytes) y así obtener el total del número de bytes del archivo a generar sin las cabeceras, ya que se quiere analizar el volumen de tráficohasta esta última capa. Este mismo se representa en bits, para luego restarlo con el valor nominal y así obtener el tamaño del archivo a transmitir en bits.

La tercera fase comprende el determinar el efecto del volumen de tráfico sobre el retardo producido en el intercambio de datos entre los protocolos UDP/IP/IEEE 802.3ab y UDP/IP/IEEE 802.11g, a través de las pruebas realizadas por medio del protocolo TFTP entre un equipo cliente y un equipo servidor. La información de esta operación es capturada y procesada en la siguiente tabla.

#### **Cuadro 1. Ficha técnica de recolección de datos**

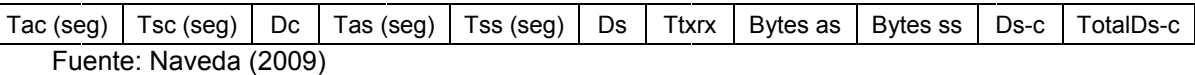

Se describirá cada uno de los parámetros presentados en el cuadro anterior: Tiempo de reconocimiento del cliente (Tac); Tiempo de envió del cliente (Tsc); Diferencial de tiempo del cliente (Dc); Tiempo de reconocimiento del Servidor (Tas); Tiempo de envió del Servidor (Tss); Diferencial de tiempo del Servidor (Ds); Diferencial de Transmisión – Recepción (TxRx); Tamaño de la trama de reconocimiento (Bytes as); Tamaño de la trama de envió (Bytes ss); Diferencial de tiempo del paquete desde cliente-Servidor (Ds-c) y finalmente el Tiempo de retardo total (Total D s-c).

Es importante indicar que este cuadro es llenado para cada una de las pruebas a realizar. Por tanto, los tiempos de retardo total generados por las pruebas de cada muestra se suman y dividen por el número de muestras, obteniendo así un valor promedio de retardo para cualquiera de los escenarios planteados. Los valores promedios obtenidos se reflejaran en el siguiente cuadro.

#### Cuadro 2. Tabla de resultados de las pruebas según escenarios de prueba

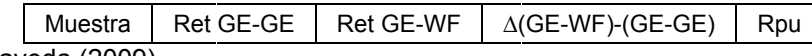

Fu ente: Naveda a (2009)

En la columna que hace referencia a la muestra se encuentran todos los tamaños de los archivos que fueron probados, estos valores se manejan en bits. En el campo "Ret

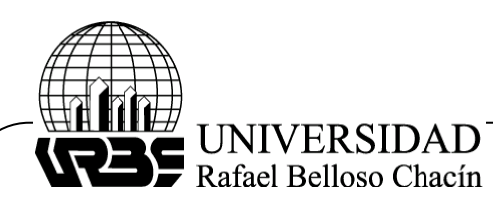

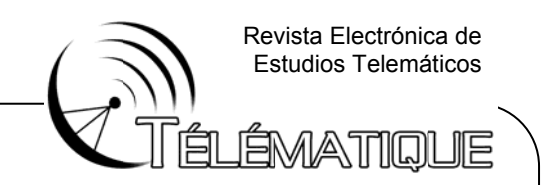

GE-GE" o "Ret GE-WF" se colocarán los resultados del valor promedio del retardo según la muestra y el escenario planteado, estos valores están dados en segundos.

La columna identificada como "A(GE-WF)-(GE-GE)" es el diferencial de los valores promedio del retardo entre los dos escenarios por muestra, es decir, es la resta de los valores de "Ret GE-WF" y "Ret GE-GE" en cada una de las muestras trabaiadas. Por último se tiene el valor "Rpu" que significa retardo por unidad, y no es más que la relación de retardo "A(GE-WF)-(GE-GE)" modelado entre el número de bits de la muestra respectiva.

Finalmente, la cuarta fase abarca la generación de curvas del retardo producido en la transmisión de datos entre los protocolos UDP/IP/IEEE 802.3ab a UDP/IP/IEEE 802.11g, a partir de la información procesada, plasmada en el cuadro de resultados según los escenarios de prueba. La variable independiente "Volumen de Tráfico" estará en el eje de las abscisas.

La variable dependiente "Retardo de la Transmisión" se representará en una de las curvas que identificará el comportamiento del retardo de las muestras manejadas en las pruebas. En cuanto a la variable Retardo por unidad "Rpu", se observa el comportamiento predictivo que tendrá la proporción del retado entre los protocolos UDP/IP/IEEE 802.3ab y UDP/IP/IEEE 802.11g. Para ambas curvas la variable dependiente será representada en las ordenadas.

Para darle una forma más adecuada a la curva, se aplica el método numérico de ajuste de curvas no lineales por mínimos cuadrados, que en función de lo obtenido se selecciona el modelo matemático más adecuado para tener así una ecuación que permita recalcular una mayor cantidad de puntos para representar una curva más exacta.

## ANÁLISIS Y DISCUSIÓN DE LOS RESULTADOS

A continuación se trata el análisis de los resultados a través de la exposición y discusión de los mismos, según lo establecido en las fases que conforman la metodología propuesta, permitiendo así formular las conclusiones recomendaciones  $V$ correspondientes a la investigación.

Luego de analizar los estándares objeto de estudio, surge la necesidad de crear dos (02) escenarios de pruebas. El primero contempla la transmisión de datos sin intercambio de protocolos, es decir, 802.3ab en los dos extremos. En este contexto se busca obtener valores de retardo referenciales. El segundo escenario considera el intercambio de protocolos. esperando un retardo mavor originado por  $el$ encapsulamiento/desencapsulamiento de los datos.

Es posible definir las topologías de prueba de la siguiente forma: el escenario uno (1) cuenta con dos (2) PC conectadas al Switch/AP a través de un cable UTP categoría 6. La función de conexión inalámbrica es deshabilitada en el AP y en las computadoras. El segundo experimento posee una PC conectada al Switch/AP vía cable UTP categoría 6. El segundo computador se conecta a la red a través de su tarjeta inalámbrica.

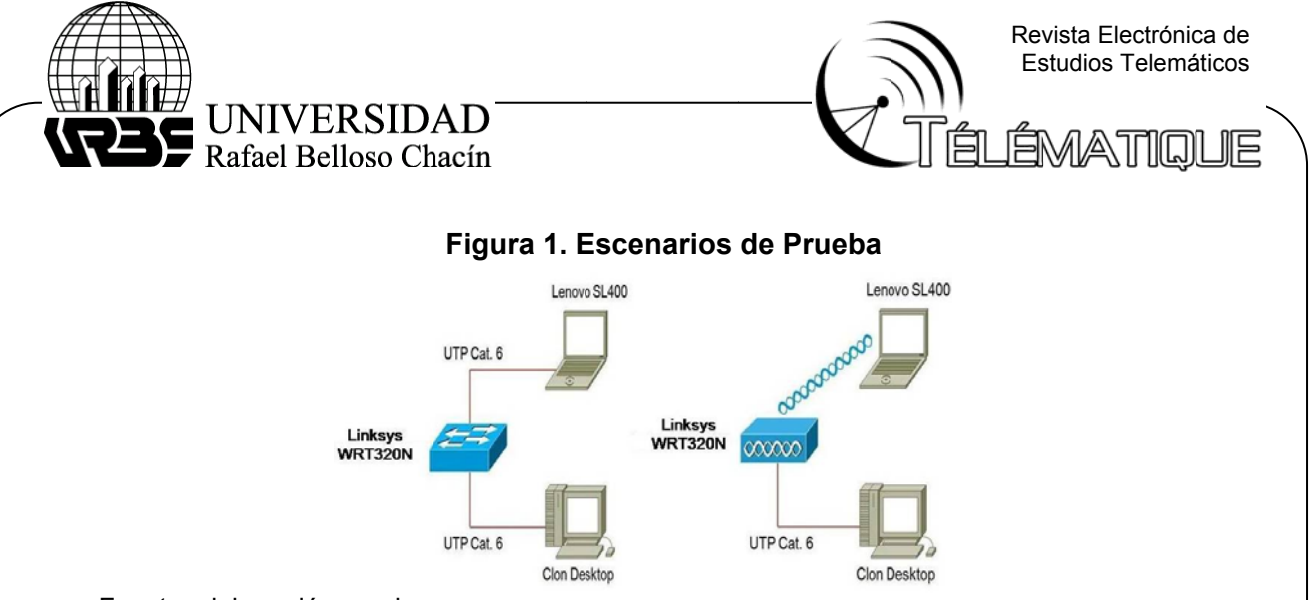

Fuente: elaboración propia.

A continuación se presenta la información que permitió la selección de las computadoras utilizadas en el experimento, y el software instalado en las mismas.

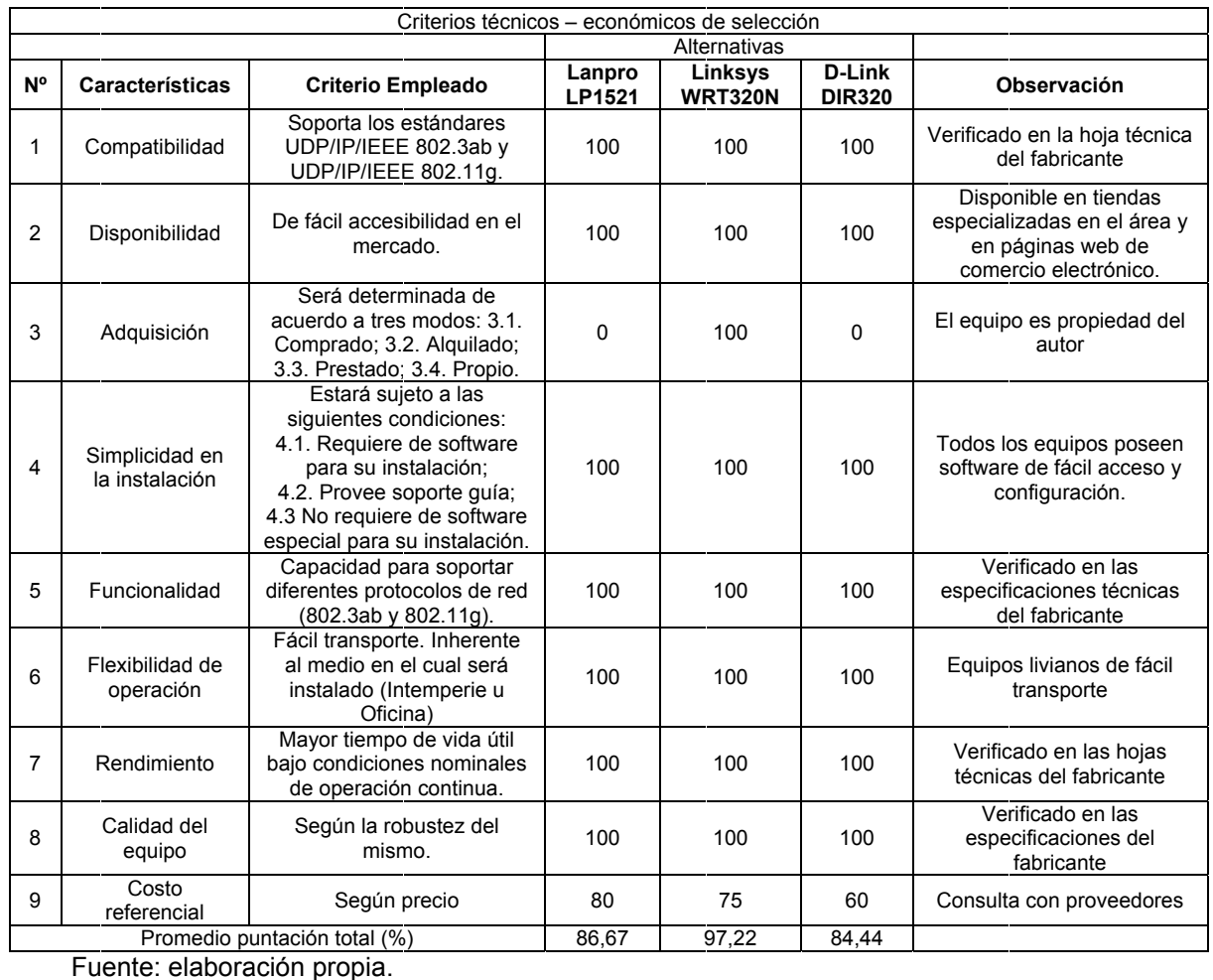

## Cuadro 3. Selección de Punto de Acceso

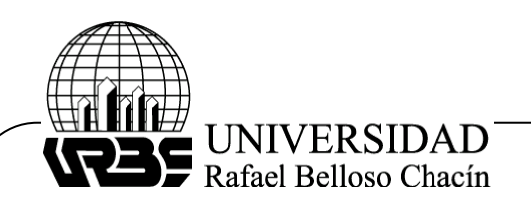

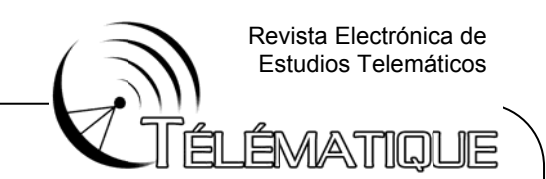

En cuanto al Switch/AP se evaluaron tres (03) opciones, el equipo más favorecido corresponde al modelo Linksys WRT320N. A pesar de que no tiene el precio más bajo, cumpl e con los re querimiento s necesarios s.

Entre sus ventajas: su rendimiento inmejorable para dispositivos inalámbricos o con cables. Las conexiones inalámbricas se seleccionan por banda de radio para evitar interferencias en el área y los cuatro (4) puertos Gigabit incorporados aumentan la velocidad de sus dispositivos con cables.

Es compatible con todos los sistemas operativos, ideal para transmisiones de video sin cortes, alta velocidad de imágenes de juegos y rápidas transferencias de datos. También se puede conectar a dispositivos Wireless-B o -A existentes.

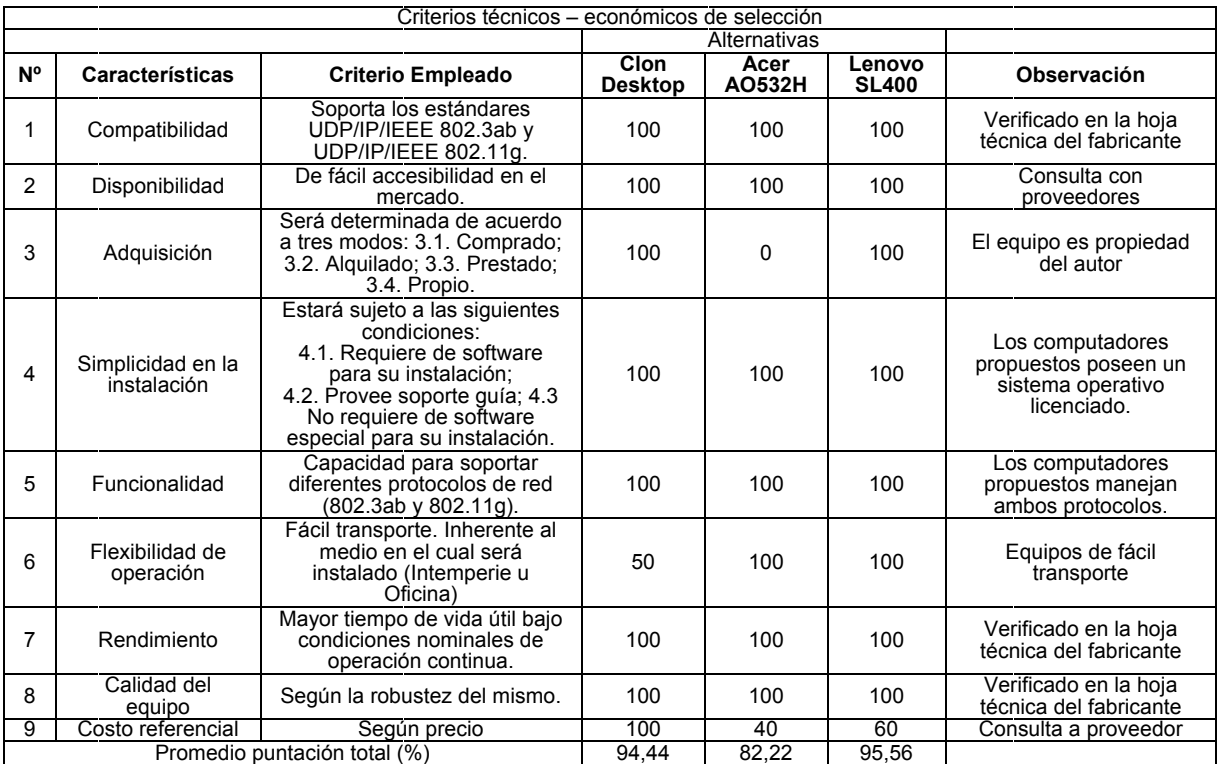

## **Cu adro 4. Sele ección de C Computador ras**

Fuente: elaboración propia.

Se puede observar que las alternativas Lenovo SL400 y Clon Desktop son las más idóneas para instalar en los escenarios de prueba, donde las características adquisición y costo referencial decidieron la selección, ya que definen la mejor relación costo-beneficio.

En cuanto a las características de los equipos, Lenovo SL400 posee las siguientes especificaciones; Procesador: Intel Core 2 Duo 2,10GHz. Memoria RAM: 2GB. Disco Duro: 221GB. Equipamiento de Red: Realtek RTL8168C/8111C Family PCI-E Gigabit Ethernet NIC (10/100/1000MBit), Intel Wireless WiFi Link 5100 (abgn), 2.0 Bluetooth.

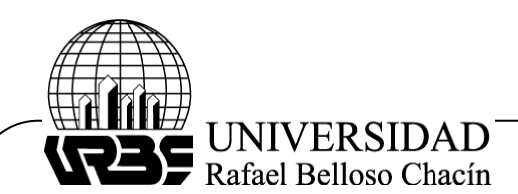

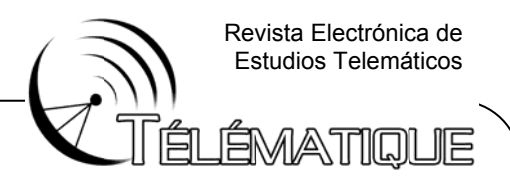

Luego de analizar sus especificaciones, resultó ideal su implementación como equipo cliente de la red.

Por su parte, el Clon Desktop tiene las siguientes características técnicas; Procesador: Intel Core 2 Duo 2,4GHz. Memoria RAM: 1GB. Disco Duro: 160 GB. Equipamiento de Red: Encore ENLGA-1320 Gigabit Ethernet Adapter. Gracias a la fortaleza de su procesador, se definió como equipo servidor de la red.

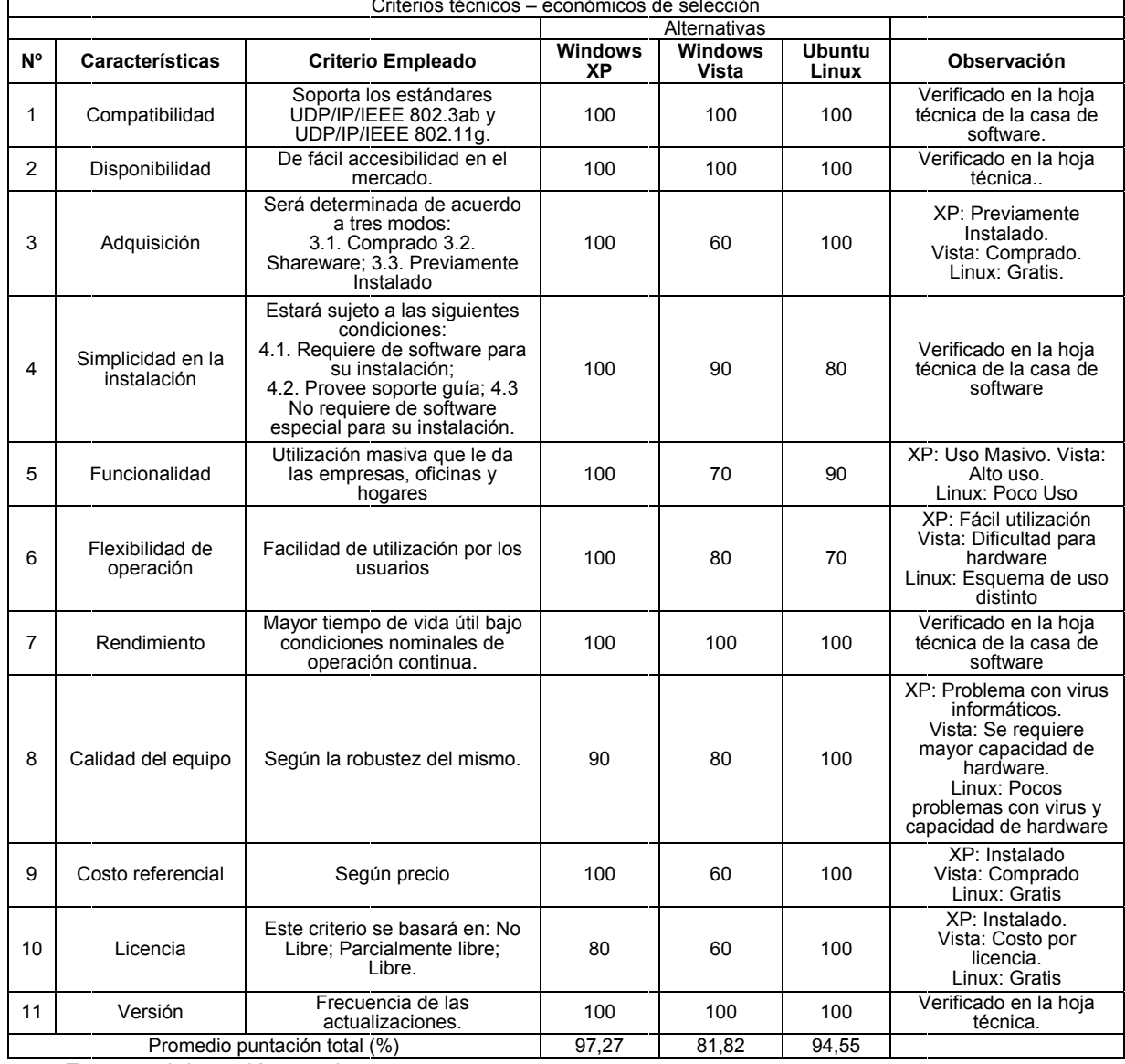

### Cuadro 5. Selección de Sistema Operativo

Fuente: elaboración propia.

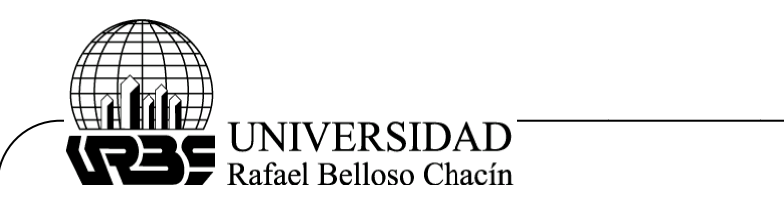

ÉMATIQUE

En este caso, es posible observar que el sistema operativo ideal para esta prueba es Windows XP, ya que es uno de los más utilizados en el mercado actual, permite una versatilidad para el uso de los protocolos UDP/IP/IEEE-802.3ab y UDP/IP/IEEE-802.11g aunado a su famosa estabilidad y pocos errores.

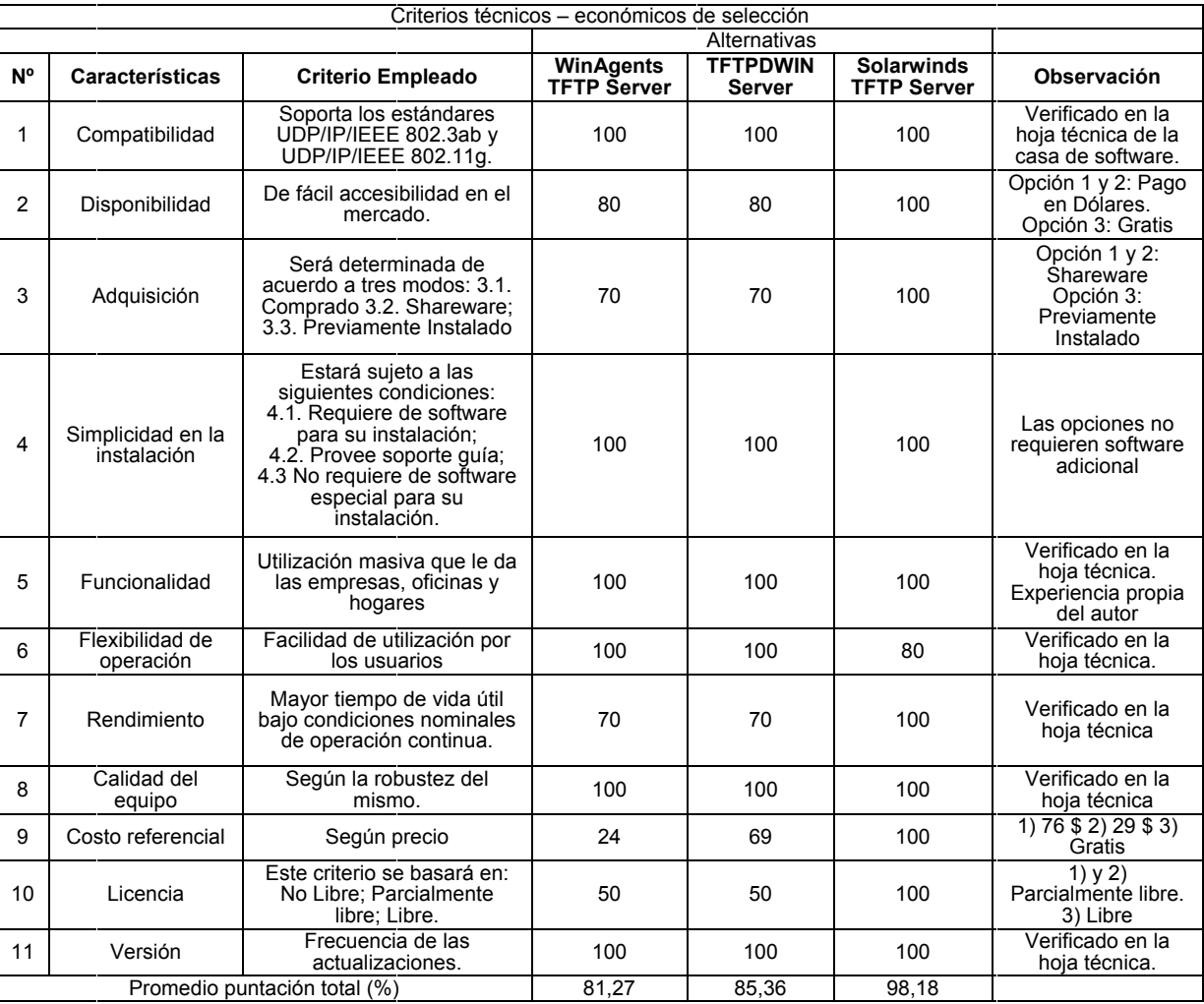

### **Cuadro 6. Selección de Servidor TFTP**

Fuente: elaboración propia.

En n el caso de e las aplicac )ciones para a Servidor T TFTP, el pro ograma Sola arWinds TFT TP Server fue seleccionado debido a la ventaja de su uso gratuito y de la gran robustez que presenta respecto a las otras dos opciones estudiadas.

Entre sus ventajas se puede mencionar su capacidad de transferir hasta 4GB de información. La disponibilidad puede ser completa: 24 horas y 7 días a la semana. Gracias a sus cualidades, es implementado en redes de pequeñas y medianas empresas.

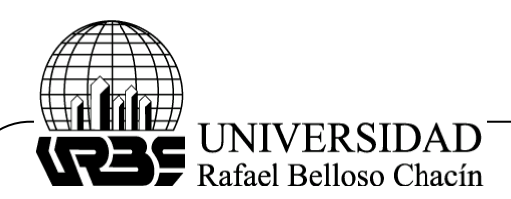

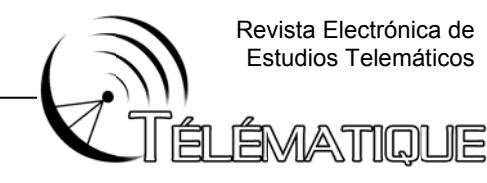

#### **Cuadro 7 7. Selección n del Analiz zador de Pro otocolos**

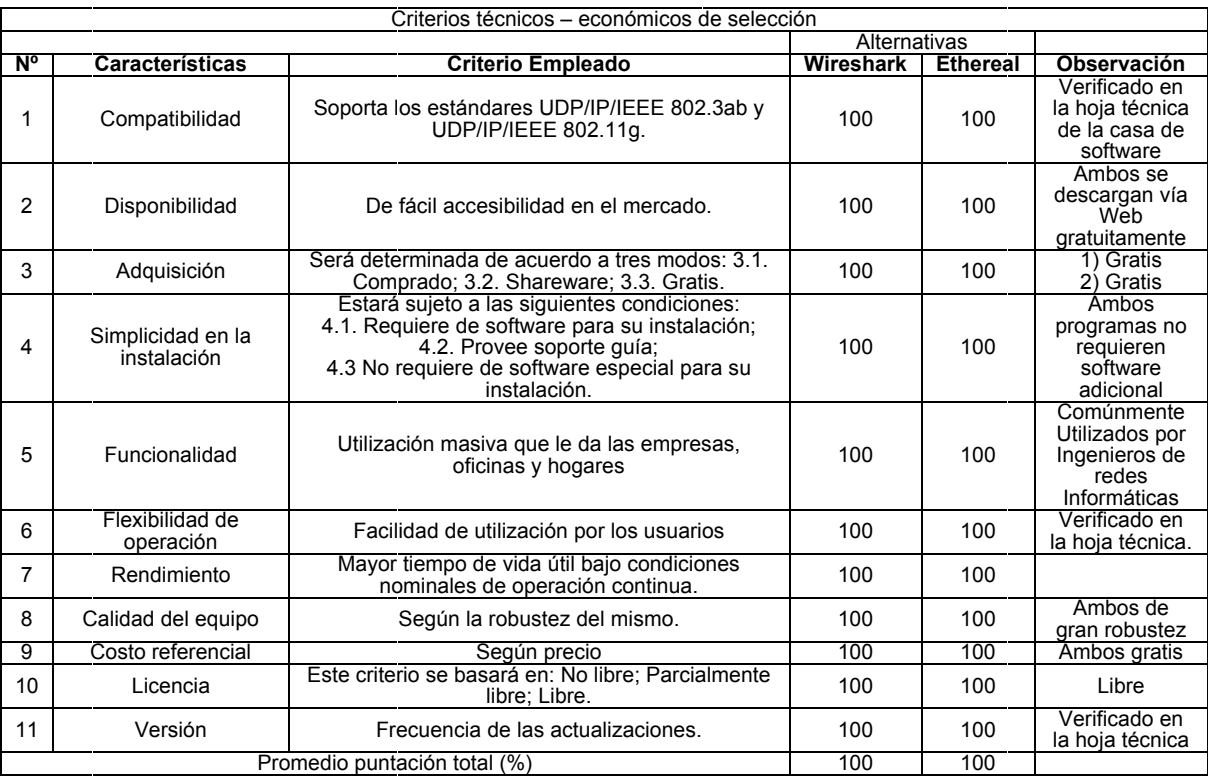

Fuente: elaboración propia.

Se puede observar que ambas opciones cumplen el 100% de los requisitos pautados, los programas son muy similares. Sin embargo, se va a seleccionar Wireshark ya que es de última generación y está más adecuado a las nuevas tecnologías.

Sobre Wireshark, resulta necesario destacar que posee una interfaz gráfica, muchas opciones de organización y filtrado de información. Permite ver todo el tráfico que pasa a través de una red (usualmente una red Ethernet, aunque es compatible con algunas otras) estableciendo la configuración en modo promiscuo. También incluye una versión basada en texto llamada tshark.

Del mismo modo, permite examinar datos de una red viva o de un archivo de captura salvado en disco. Se puede analizar la información capturada, a través de los detalles y sumarios por cada paquete. Wireshark incluye un completo lenguaje para filtrar lo que queremos ver y la habilidad de mostrar el flujo de una sesión de UDP. Lo cual resulta ventajoso para la presente investigación.

Para realizar las pruebas en los escenarios descritos anteriormente, fue necesaria la generación de datos de diferentes tamaños, buscando siempre cumplir con las especificaciones de los estándares empleados para así obtener un resultado preciso referente al retardo durante el intercambio de protocolos de interconexión.

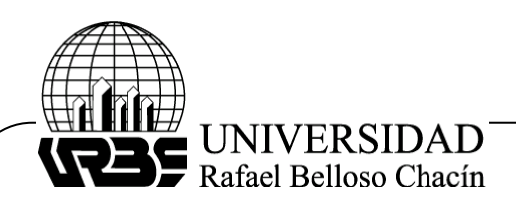

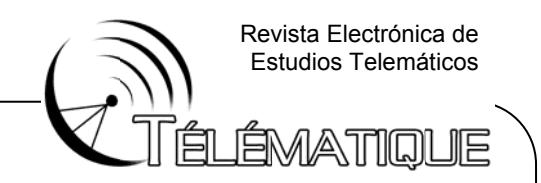

En ambos escenarios se implementó un rango de paquetes comprendidos entre 0.2Mb hasta 54Mb, esto debido a que el estudio sobre la norma 802.11g reflejó que su máxima velocidad de transmisión equivale a 54Mbps. El mencionado rango fue separado de la siguiente manera: 0.2, 0.4, 0.6, 0.8, 1, 4, 7, 10, 13, 16, 19, 24, 29, 34, 37, 40, 43, 46, 49, 52 2, 53, 53.2, 5 53.4, 53.6, 5 3,8 y 54 Mb its.

Al observar los valores seleccionados en los rangos de 1 Mbit, tanto al inicio como al final de la separación del rango del volumen de tráfico a emplear, se tomaron intervalos más cortos de 0,2Mbits. El resto de las muestras son de intervalos más distantes, ya que el cuerpo o parte central de la curva se observa una mayor cantidad de cambios que le dan fo orma

En el siguiente cuadro se muestran los valores de los archivos generados, aplicando los cálculos según la metodología descrita en el procedimiento de la investigación del presente trabajo, estableciendo así el volumen de tráfico para la transmisión de datos entre los protocolos en estudio.

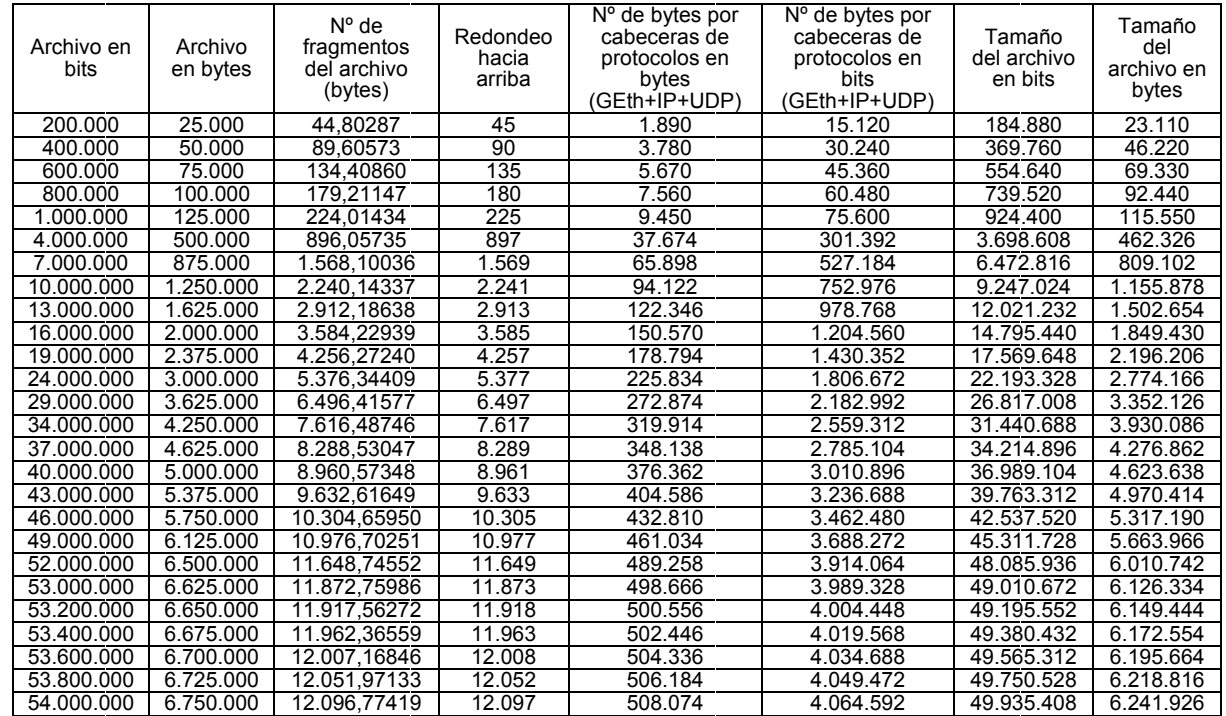

## **Cuadro 8. Cálculo de Archivos de Muestra**

Fuente: elaboración propia.

Aplicando la metodología planteada, se obtuvieron los siguientes resultados finales, basados en el cuadro 1. Para cada nivel de utilización del canal se realizaron las pruebas con treinta repeticiones, obteniendo así un promedio que minimiza el margen de error existente. Los valores promedios de los tiempos de retardo total (Total Dif  $c \rightarrow s$ ) generados por las treinta pruebas de cada muestra se reflejan en la siguiente tabla:

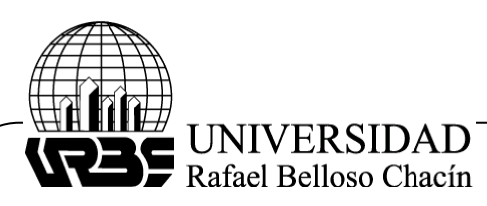

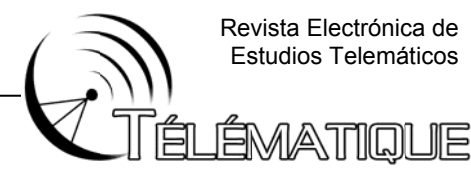

#### Cuadro 9. Resultados de las pruebas realizadas en los escenarios

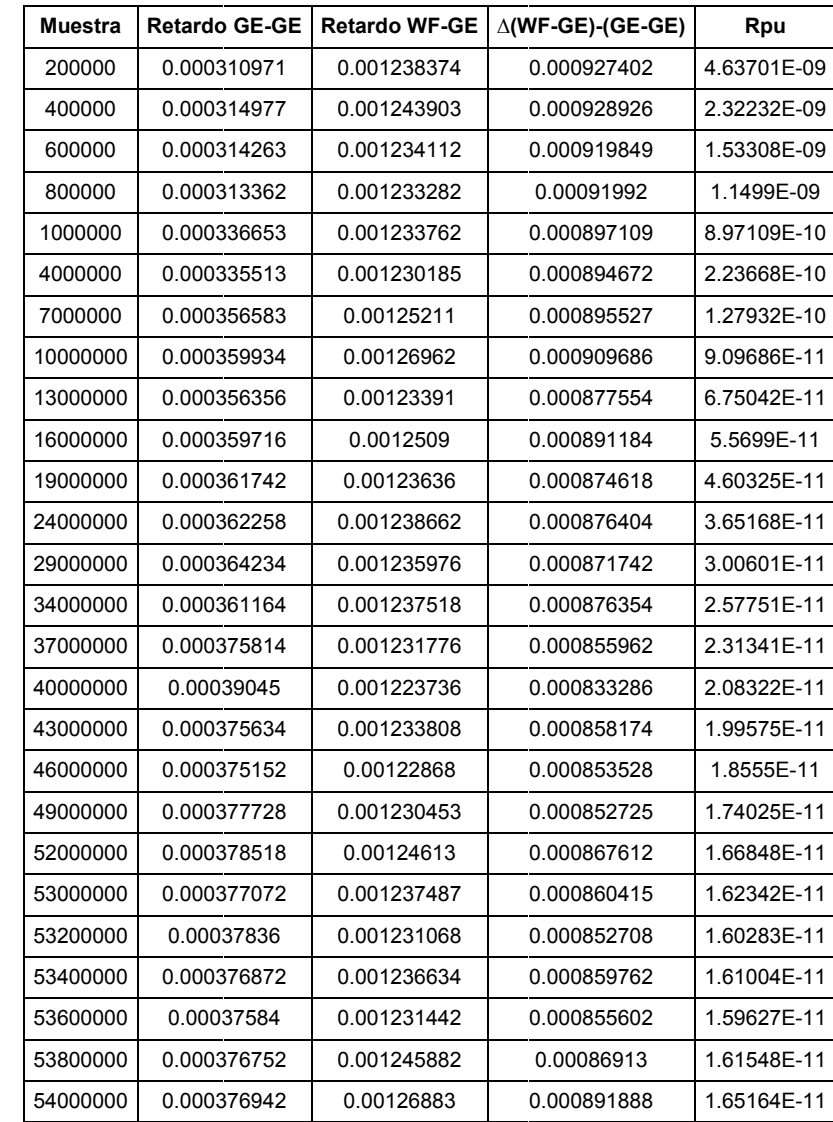

Fuente: elaboración propia.

Luego de analizar el cuadro anterior, es importante destacar que al aumentar el tamaño de la muestra, se obtiene un valor casi constante en el retardo GE-GE. Esta imperceptible variabilidad también es observada con respecto al retardo WF-GE, donde los resultados demuestran el efecto del proceso de encapsulamiento y desencapsulamiento de tramas empleado en el segundo escenario, donde se halló un promedio de retardo mucho mayor al referencial.

Por otra parte, la data obtenida en las pruebas permite confirmar las bondades del protocolo IEEE-802.3AB, el cual no fue afectado por el volumen de tráfico empleado en el experimento gracias a su tecnología que utiliza todo el ancho de banda disponible,

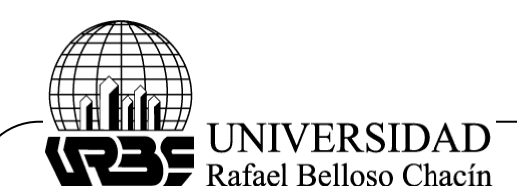

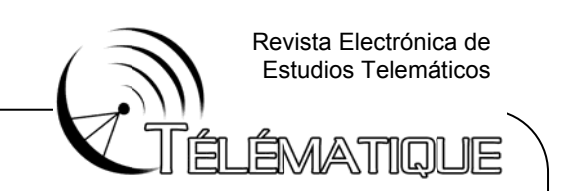

ayudado también por la ausencia del proceso CSMA/CD que contribuye a la obtención de valores de retardo muy bajos.

<sup>pres</sup> de retardo muy bajos.<br>Con respecto al retardo por unidad, los resultados reflejan que a medida que la muestra aumenta en tamaño, el valor del Rpu disminuye. Es necesario resaltar el rango de muestra comprendido desde 46 Mbits hasta 54 Mbits, donde se presenta un valor de Rpu estabilizado y cercano a 1.6E-11.

Por otro lado, a partir de los resultados obtenidos, los cuales se encuentran plasmados en el Cuadro 9, se generaron curvas del retardo producido en la transmisión de datos entre los protocolos UDP/IP/IEEE-802.3AB a UDP/IP/IEEE-802.11G y retardo por un nidad.

Para darle una forma más adecuada a la curva y poder obtener así una herramienta matemática exacta, se aplicó el método numérico de ajuste de curvas no lineales por mínimos cuadrados, el cual posibilitó recalcular una gran cantidad de puntos que mejoran el aspecto de la gráfica generada.A continuación se presentan los resultados obtenidos:

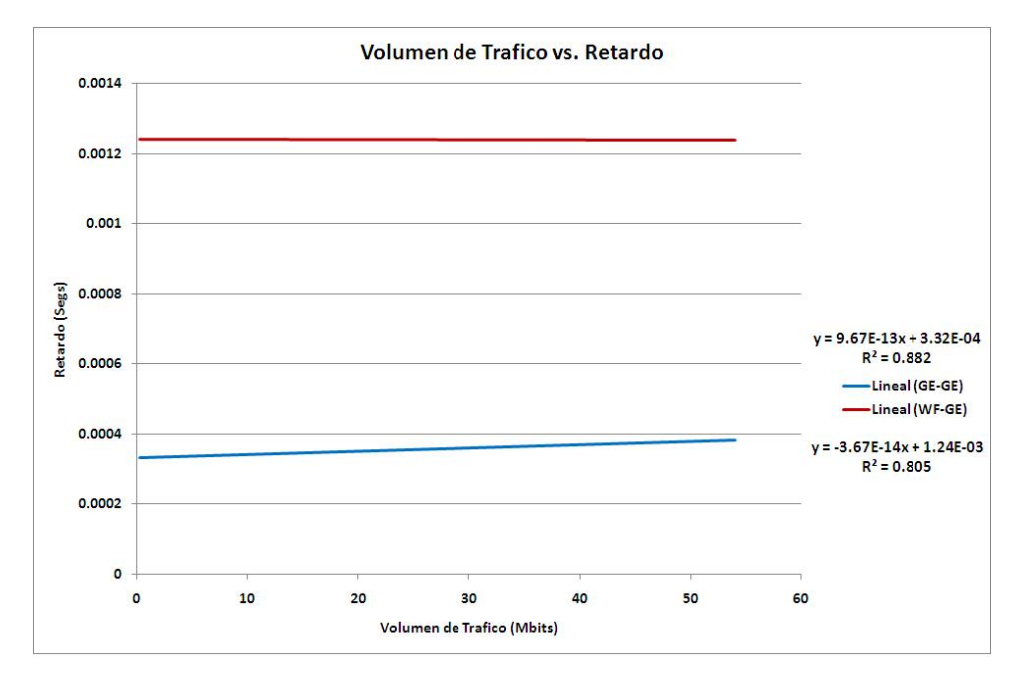

### **Figura 2. Retardo GE-GE y WF-GE**

Fuente: elaboración propia.

La gráfica anterior presenta el retardo promedio obtenido en las pruebas realizadas en los dos escenarios planteados. Para el caso GE-GE, el cual se tomó como referencia, se observa una línea recta positiva con una pendiente de valor despreciable lo que permite definir el comportamiento del retardo como constante y cercano a 0.0004 segs. En cuanto al escenario WF-GE, su recta muestra una pendiente negativa imperceptible donde el retardo es invariable a través del experimento con un valor cercano a 0.0012 segs.

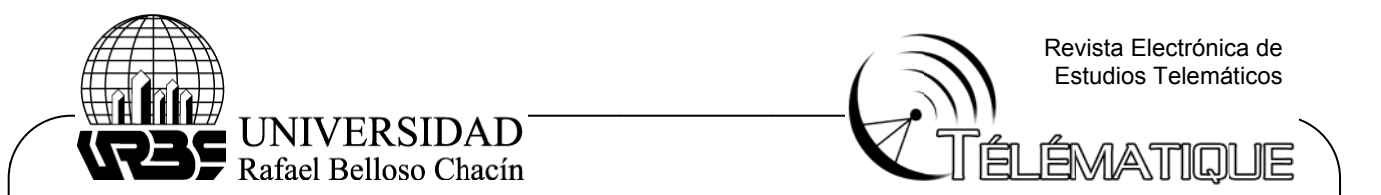

La inspección de la gráfica permite deducir que durante las pruebas el canal de transmisión no fue afectado. Para el segundo escenario se presento un valor de retardo mayor debido al proceso de intercambio de protocolos, pero el mencionado proceso no tuvo efectos negativos sobre la red.

Es necesario destacar el proceso se ajuste de la curva, el cual se realizó a través del método de mínimos cuadrados, el resultado fue un ajuste lineal con valores de coeficiente de correlación cercanos a 0.8, obteniendo así un ajuste positivo para efectos del experi mento.

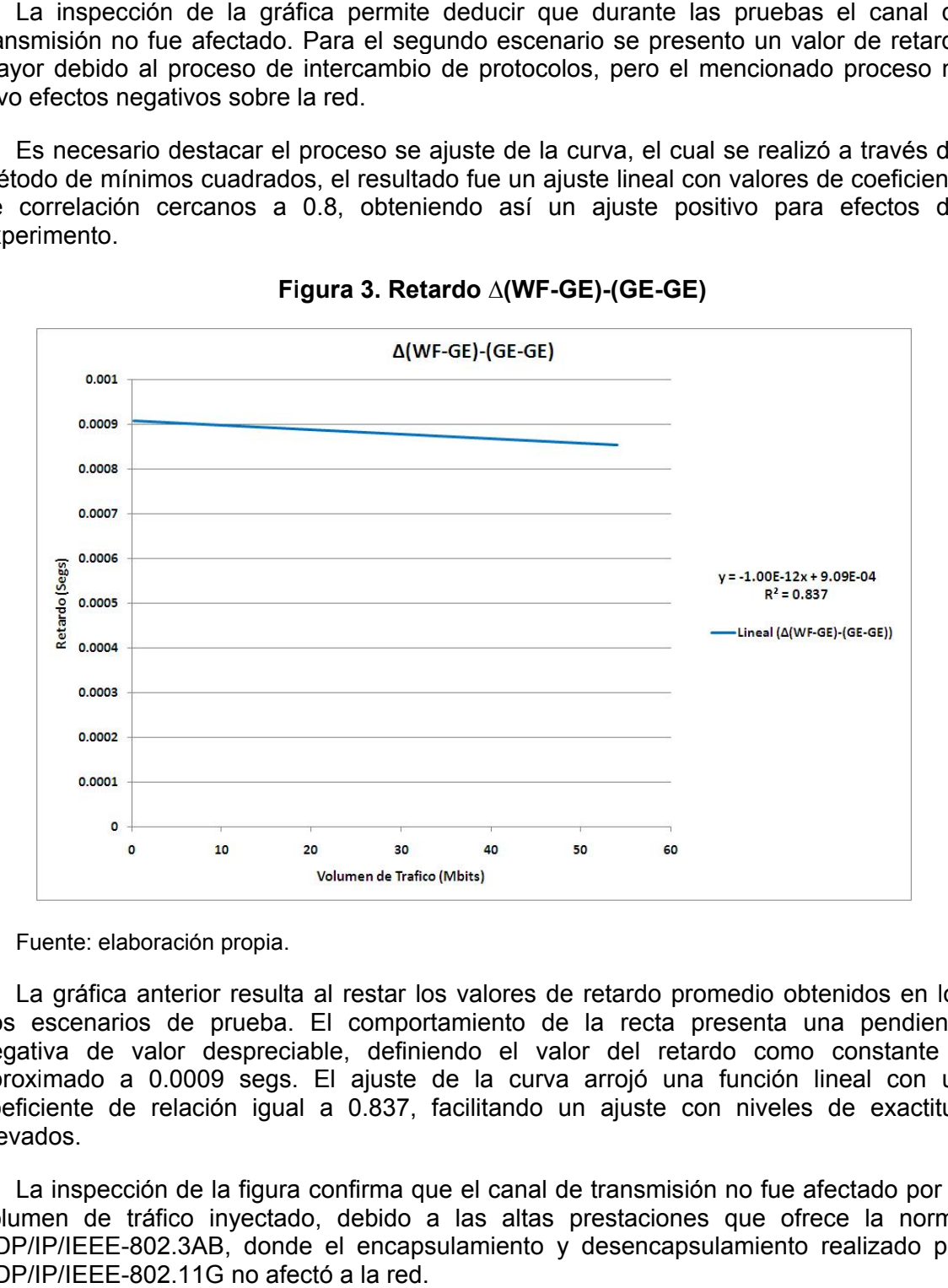

**Fi gura 3. Ret tardo ∆(WF--GE)-(GE-GE E)** 

Fuente: elaboración propia.

La gráfica anterior resulta al restar los valores de retardo promedio obtenidos en los dos escenarios de prueba. El comportamiento de la recta presenta una pendiente negativa de valor despreciable, definiendo el valor del retardo como constante y aproximado a 0.0009 segs. El ajuste de la curva arrojó una función lineal con un coeficiente de relación igual a 0.837, facilitando un ajuste con niveles de exactitud elevad dos.

La inspección de la figura confirma que el canal de transmisión no fue afectado por el volumen de tráfico inyectado, debido a las altas prestaciones que ofrece la norma UDP/IP/IEEE-802.3AB, donde el encapsulamiento y desencapsulamiento realizado por UDP/IP/IEEE-802.11G no afectó a la red.

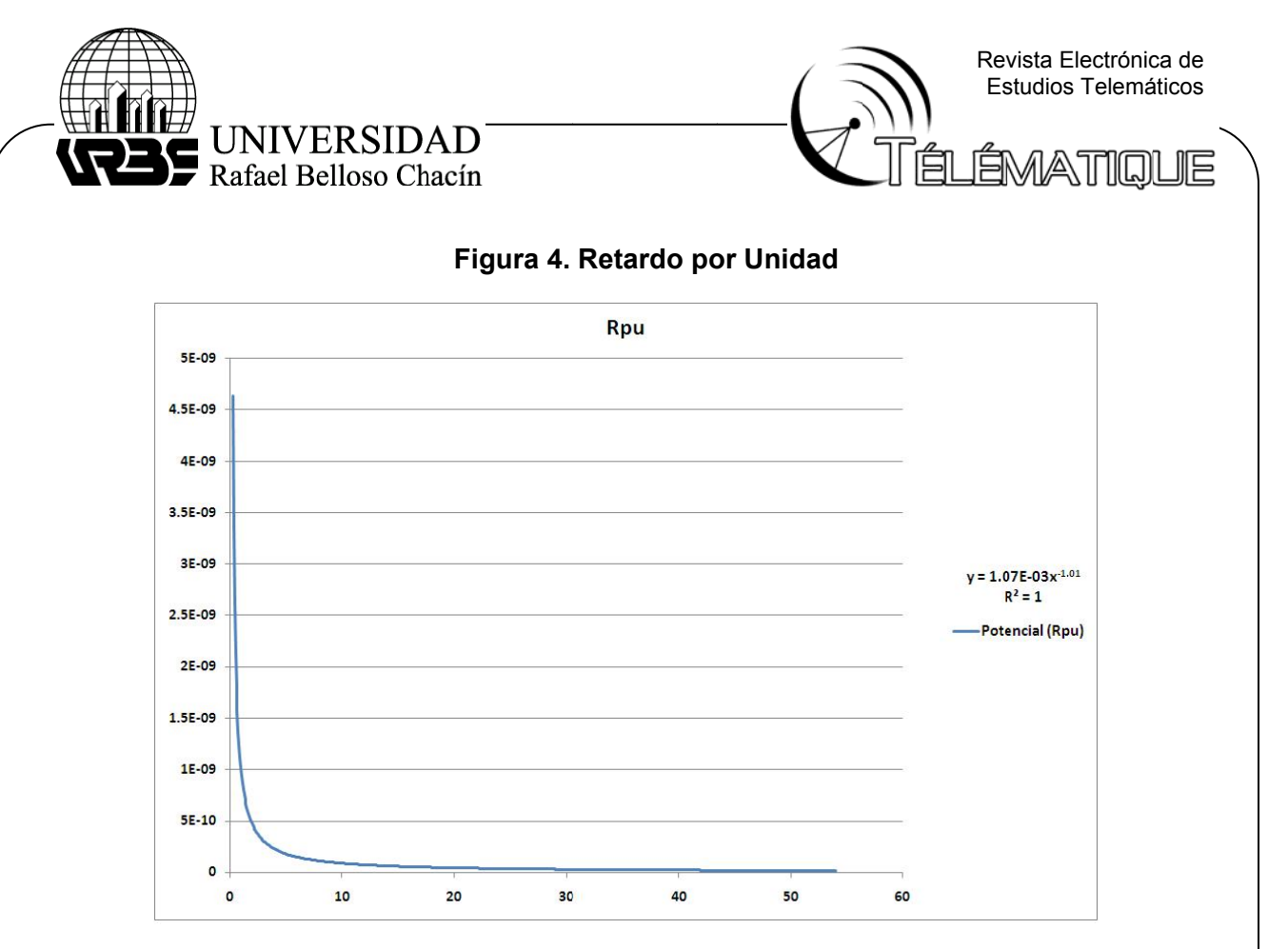

Fuente: elaboración propia.

La figura anterior es el resultado de la relación del retardo hallado en ∆(WF-GE)-(GE-GE) modelado y dividido entre el número de bits de la muestra respectiva. Al realizar el ajuste se obtuvo una función potencial y el coeficiente de correlación fue muy cercano a 1, lo que permitió recalcular la mayor cantidad de puntos en la curva.

Mediante observación gráfica es posible concluir que el retardo por unidad (Rpu), es decir, el retardo por bit, es menor a medida que la muestra aumenta demostrando que el volumen de tráfico no produce efecto sobre el retardo durante el intercambio de protocolos de transmisión estudiados en la presente investigación.

Para finalizar la discusión es necesario destacar que al comparar los resultados hallados con los valores de retardo tabulados por la ITU-T para este tipo de experimentos, es posible confirmar que el canal de transmisión de las redes hibridas no se ve afectado por el retardo que pueda generar las aplicaciones bajo UDP/IP, estando preparadas para ofrecer los servicios mencionados dentro de infraestructuras locales. Esta afirmación se basa en el resultado modelado de la gráfica de retardo por unidad, valor que disminuyó a medida que aumento el volumen de tráfico inyectado.

Con base en lo anterior, es necesario mencionar que dicha modelación de gráfica se realizó bajo el ajuste de curvas lineales por mínimos cuadrados, desestimando el método de interpolación cúbica que fue el implementado por investigadores previos al presente estudio. La decisión de tomar el primer método radicó en la alta estima que posee de parte de los expertos estadísticos y a las ventajas de recalculo de puntos que habilita la

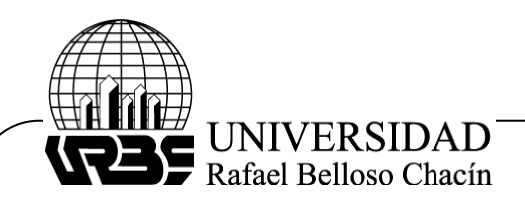

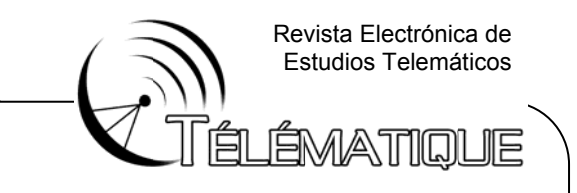

generación de curvas más suavizadas y precisas.

Por su parte, el método de interpolación sólo calcula puntos intermedios, pudiéndose presentar ajustes erróneos y no muy validos a la hora de la inspección gráfica por parte de otros investigadores, jurados o planificadores de red.

### **CONCLUSIONES Y RECOMENDACIONES**

Los resultados reflejan que a medida que la muestra aumenta en tamaño, el valor del Rpu disminuye. Al comparar los resultados hallados con los valores de retardo tabulados por la ITU-T para este tipo de experimentos, es posible confirmar que el canal de transmisión de las redes hibridas no se ve afectado por el retardo que pueda generar las aplicaciones bajo UDP/IP, estando preparadas para ofrecer los servicios mencionados dentro de infraestructuras locales.

Luego de realizar las pruebas, los resultados obtenidos expresaron que el intercambio de protocolos y su inherente proceso de encapsulamiento/ desencapsulamiento de datos aumentaron los niveles de retardo con respecto al escenario referencial; pero dichos valores no afectaron el normal funcionamiento del canal de transmisión. Por lo que se concluye que el volumen de tráfico no influye en el retardo generado durante el intercambio de protocolos UDP/IP/IEEE-802.3ab y UDP/IP/IEEE-802.11g.

Sin embargo, se recomienda a los planificadores de red utilizar las curvas generadas en el presente estudio como herramienta en el momento de valorar propuestas de diseño, logrando así la validez, robustez y escalabilidad de los mismos. Sin olvidar la importante relación costo-beneficio.

Resulta necesario motivar a los futuros investigadores a que realicen estudios donde se consideren fenómenos de origen físico o natural, evaluando su posible incidencia en el retardo por intercambio entre protocolos durante la transmisión de datos.

Es menester recomendar que previo a la implementación de una red wireless se realicen pruebas de campo ya que factores como metales, líquidos, microondas e incluso decorados lumínicos de navidad pueden perjudicar seriamente el rendimiento, afectando directamente a los niveles de retardo y motivando cambios en el diseño inicial generando pérdidas de tiempo y dinero. Especialmente durante la realización de investigaciones.

Aunado a los fenómenos del entorno, se encuentran la cantidad de equipos dependientes de la red. Para estos se recomienda un control, evitando que un exceso de usuarios provoque una circulación masiva de datos que sature y comprometa la dispon nibilidad de l la red.

Por último, se recomienda que para la óptima procura de equipos, es necesario un análisis de las características técnicas buscando que cumplan con los requerimientos establecidos en el diseño sin afectar la importante relación costo-beneficio.

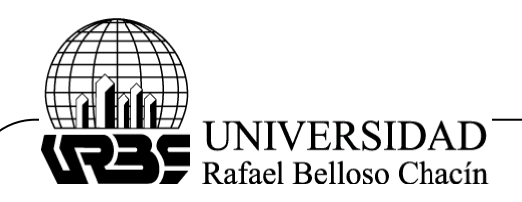

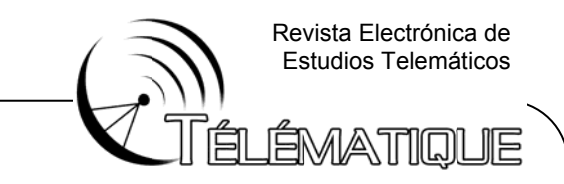

### $R$ **EFERENCIAS BIBLIOGRÁFICAS**

- Al Safadi, S. (2008). Efecto del volumen de tráfico sobre el retardo producido por el intercambio de datos entre los protocolos IEEE 802.3ab y 802.11b. Trabajo de grado para optar al título de magíster en telemática. Universidad Dr. Rafael Belloso Chacín, Venezuela.
- Forouzan, B. (2002). Transmisión de datos y redes de comunicaciones. USA. McGraw Hill.
- García, A. (2002). Guía completa de protocolos de telecomunicaciones. Organización IEEE.USA. Editorial de la IEEE.

García, J. (2000). Redes para proceso distribuido. España. RA-MA Editorial.

Hernández, R. (2000). Metodología de la investigación. México. McGraw Hill.

Huidobro, J. y Roldan, D. (2004). Redes y servicios de banda ancha. México. McGraw Hill.

Hurtado, J. (2000). Metodología de la investigación. Venezuela. CIEA-Sypal.

Naveda, E. (2009). Volumen de tráfico sobre el retardo en el intercambio de datos UDP/IP/IEEE-802.3u y UDP/IP/IEEE-802.11g. Trabajo de grado para optar al título de magíster en telemática. Universidad Dr. Rafael Belloso Chacín, Venezuela.